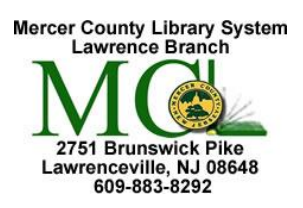

## **Word 3**  Microsoft Word 2013

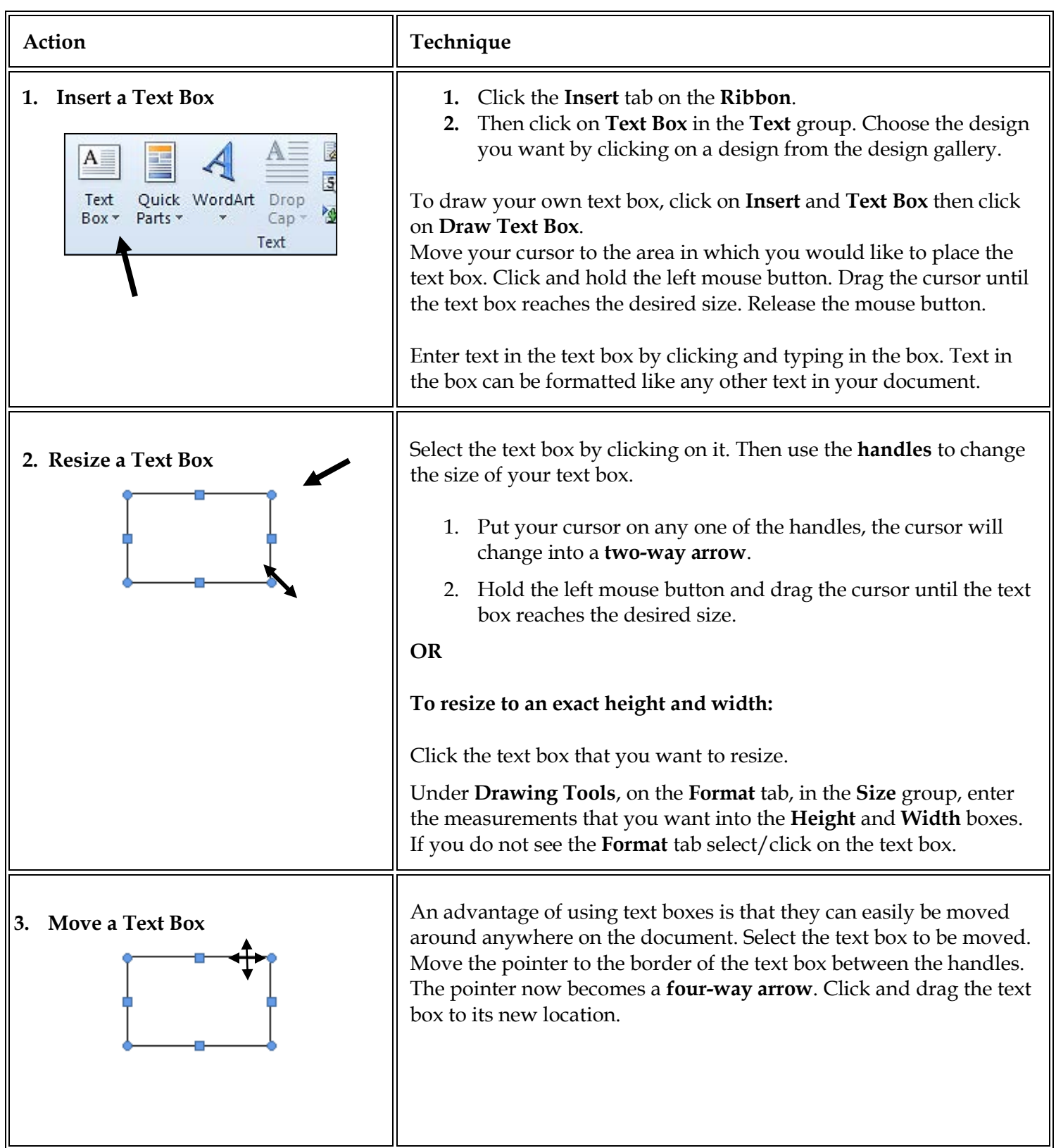

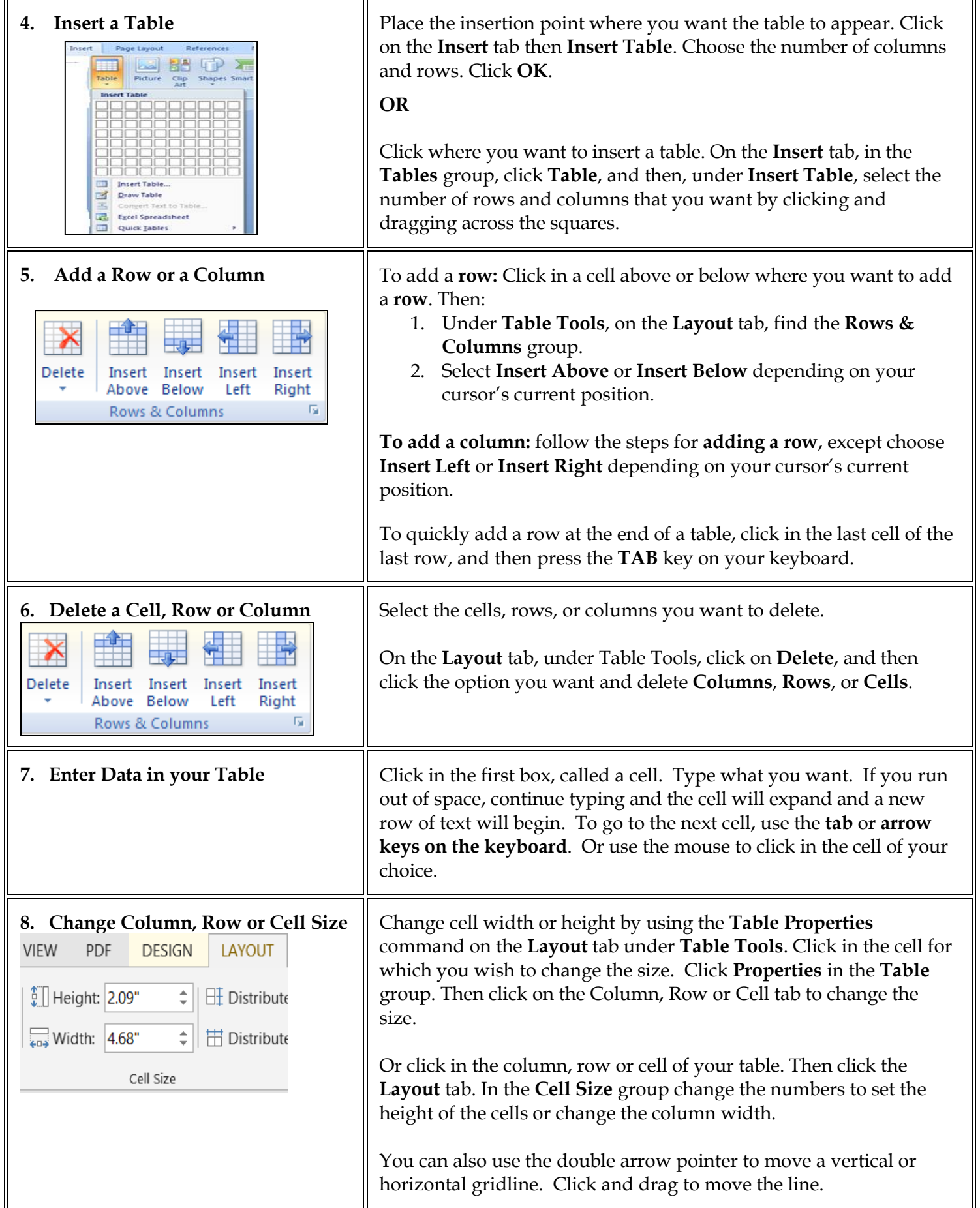

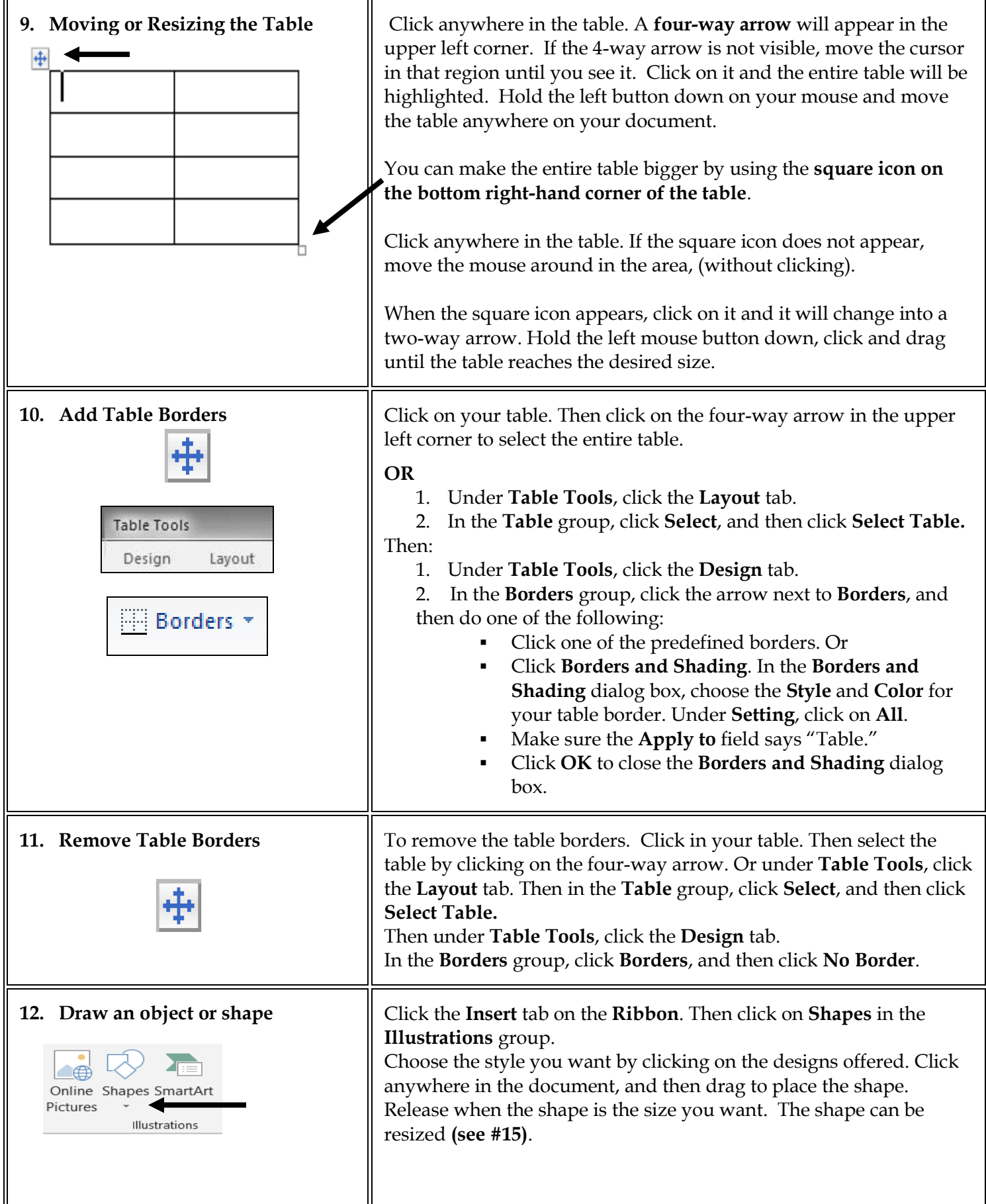

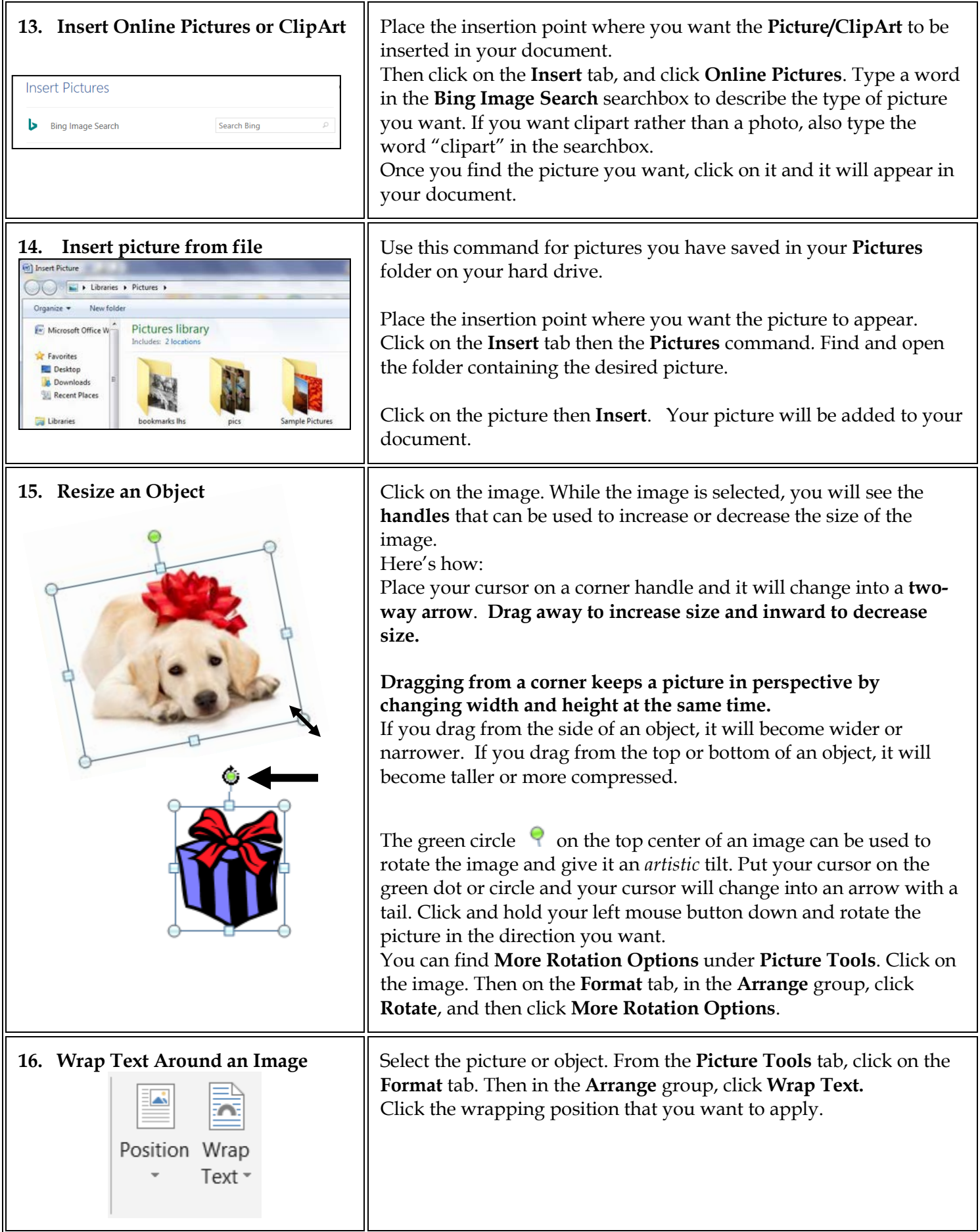

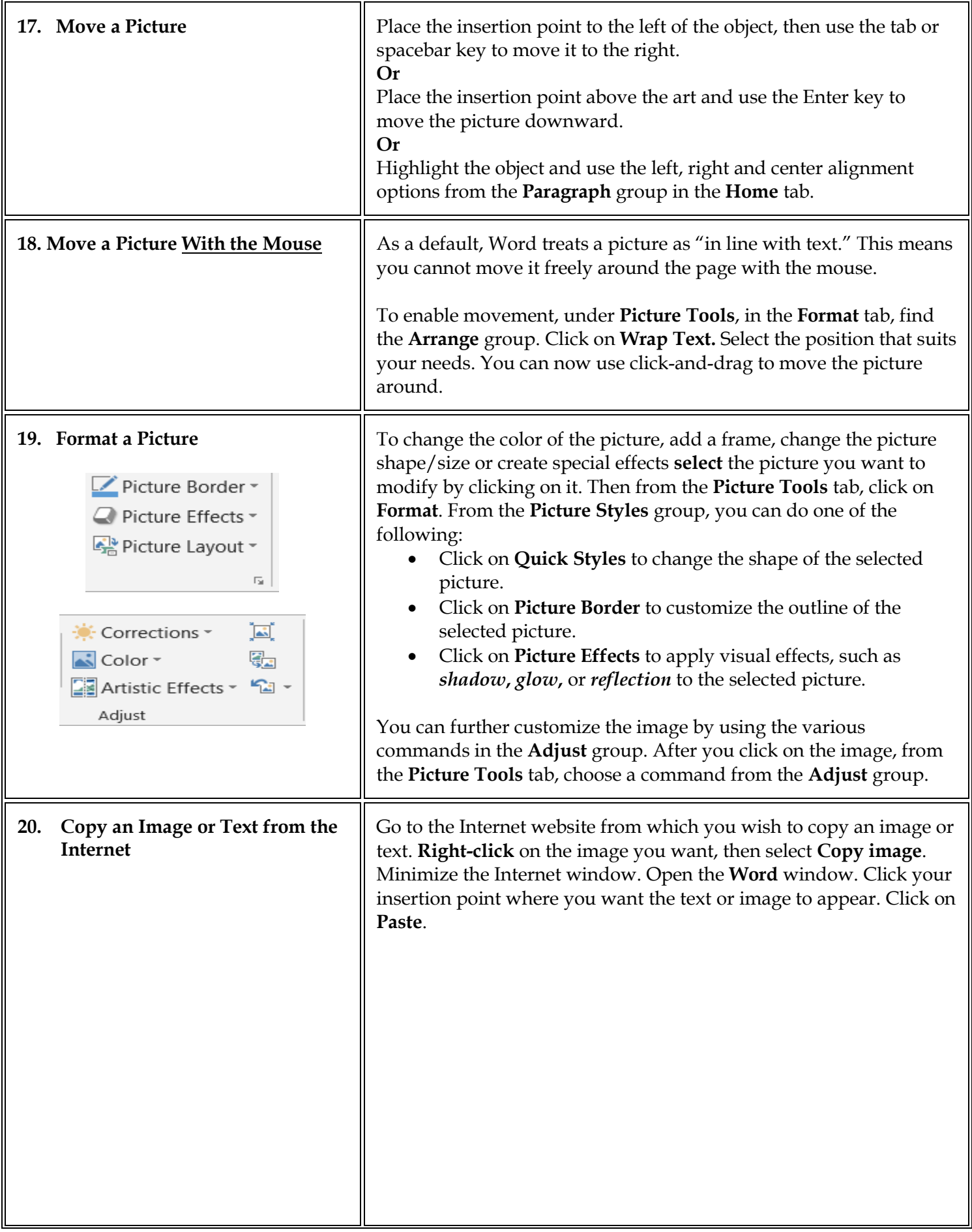

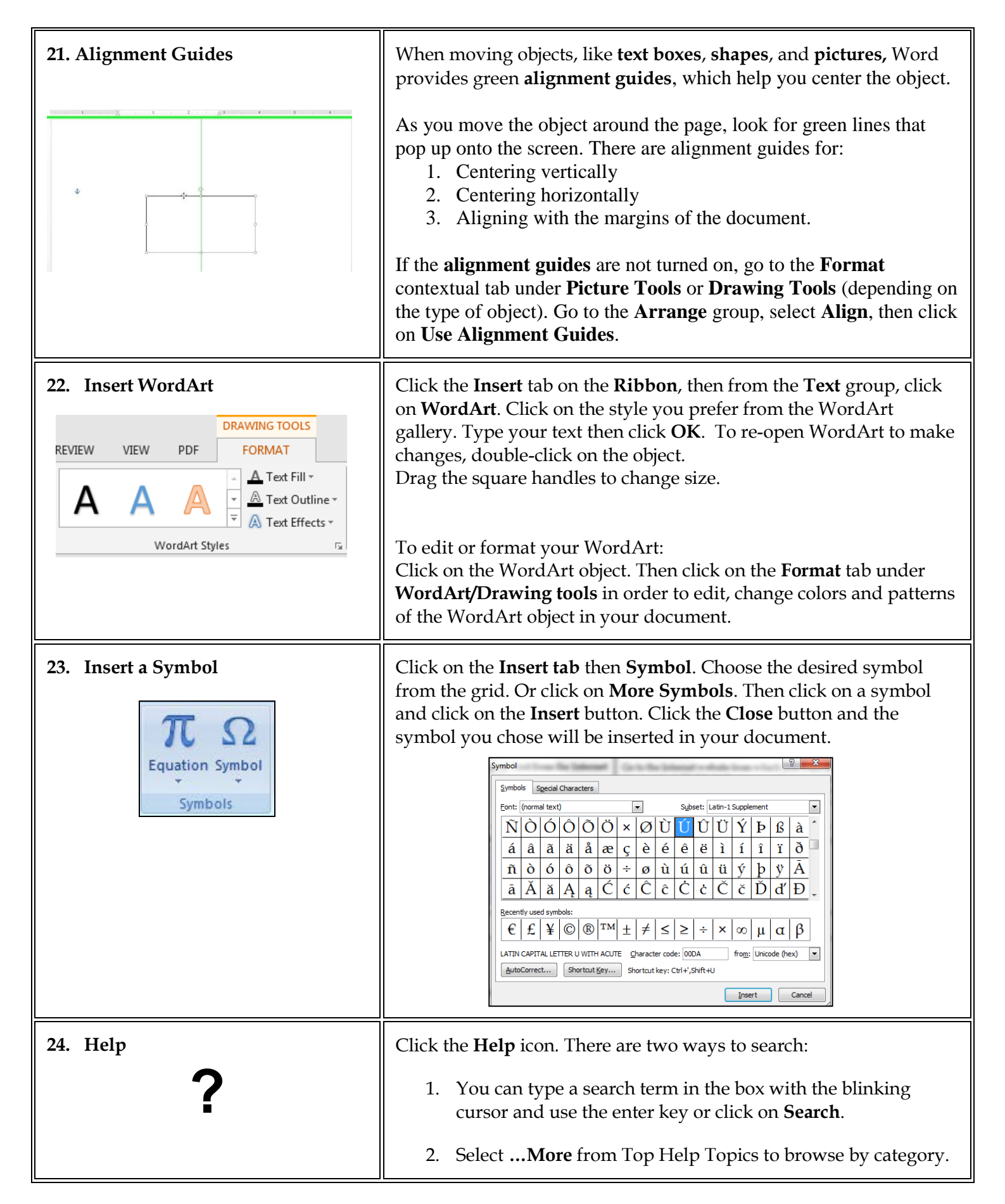

Microsoft Office Online at http://office.microsoft.com